CSCI 420 Computer Graphics Lecture 22

# **Image Processing**

Blending
Display Color Models
Filters
Dithering
[Ch 6, 7]

Jernej Barbic
University of Southern California

Alpha Channel

- · Frame buffer
  - Simple color model: R, G, B; 8 bits each
  - α-channel A, another 8 bits
- · Alpha determines opacity, pixel-by-pixel
  - $-\alpha = 1$ : opaque
  - $-\alpha = 0$ : transparent

checkerboard pattern = opacity

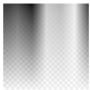

Source: Wikipedia

1

Blending

- · Blend transparent objects during rendering
- · Achieve other effects (e.g., shadows)

Opaque A and B

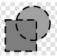

Partiallytransparent A and B

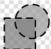

.

Image Compositing

- · Compositing operation
  - Source:  $\mathbf{s} = [\mathbf{s}_r \ \mathbf{s}_g \ \mathbf{s}_b \ \mathbf{s}_a]$
  - Destination:  $\mathbf{d} = [d_r \ d_g \ d_b \ d_a]$
  - **b** = [ $b_r$   $b_g$   $b_b$   $b_a$ ] source blending factors
  - $-\mathbf{c} = [c_r \ c_g \ c_b \ c_a]$  destination blending factors
  - $d' = [b_r s_r + c_r d_r \ b_g s_g + c_g d_g \ b_b s_b + c_b d_b \ b_a s_a + c_a d_a]$
- · Example: overlay n images with equal weight
  - Source blending factor is  $\alpha$  = 1/n
  - Destination blending factor is "1"

4

# Blending in OpenGL

- Enable blending glEnable(GL\_BLEND);
- Set up source and destination factors glBlendFunc(source\_factor, dest\_factor);
- · Source and destination choices
  - GL\_ONE, GL\_ZERO
  - GL\_SRC\_ALPHA, GL\_ONE\_MINUS\_SRC\_ALPHA GL\_DST\_ALPHA, GL\_ONE\_MINUS\_DST\_ALPHA

Set alpha values: 4th parameter to

common

 Set alpha values: 4th parameter to color (in the VBO)

5

Blending Errors

- · Operations are not commutative
  - rendering order changes result
- Operations are not idempotent
  - render same object twice gives different result to rendering once
- Interaction with hidden-surface removal is tricky
  - Polygon behind opaque polygon(s) should be culled
  - Transparent in front of others should be composited
  - Solution: make z-buffer read-only for transparent polygons with  ${\tt glDepthMask(GL\_FALSE)}$  ;

6

5

3

#### Outline

- · Blending
- · Display Color Models
- · Filters
- · Dithering

7

### Displays and Framebuffers

- Image stored in memory as 2D pixel array, called framebuffer
- · Value of each pixel controls color
- Video hardware scans the framebuffer at 60Hz
- · Depth of framebuffer is information per pixel
  - 1 bit: black and white display
  - 8 bit: 256 colors at any given time via colormap
  - 16 bit: 5, 6, 5 bits (R,G,B),  $2^{16}$  = 65,536 colors
  - 24 bit: 8, 8, 8 bits (R,G,B), 2<sup>24</sup> = 16,777,216 colors

8

7

Fewer Bits: Colormaps

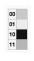

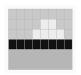

colormap, the pixels k=2 (indices into colormap)

the image

- Colormap is array of RGB values, k bits each (e.g., k=8)
- Each pixel stores not the color, but an index into colormap
- All 224 colors can be represented, but only 2k colors at a time
- · Poor approximation of full color
- Colormap hacks: affect image without changing framebuffer (only colormap)

9

#### Image Processing

- · 2D generalization of signal processing
- · Image as a two-dimensional signal
- Point processing: modify pixels independently
- Filtering: modify based on neighborhood
- · Compositing: combine several images
- Image compression: space-efficient formats
- · Other topics
  - Image enhancement and restoration
  - Computer vision

11

More Bits: Graphics Hardware

24 bits: RGB

- + 8 bits: A (α-channel for opacity)
- + 16 bits: Z (for hidden-surface removal)
- \* 2: double buffering for smooth animation
- = 96 bits
- For 3840 \* 2160 screen: 95 MB
- · Easily possible on modern hardware

10

8

#### Outline

- Blending
- · Display Color Models
- Filters
- Dithering

12

11 12

# Point Processing

- · Process each pixel independently from others
- Input: a(x,y); Output: b(x,y) = f(a(x,y))
- · Useful for contrast adjustment, false colors
- Examples for grayscale, 0 ≤ v ≤ 1 <sub>f(v)</sub>
  - f(v) = v (identity)
  - f(v) = 1-v(negate image)
  - $f(v) = v^p$ , p < 1 (brighten)
  - $f(v) = v^p$ , p > 1 (darken)

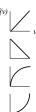

# Gamma Correction • Example of point processing

• Compensates monitor brightness nonlinearities (older monitors)

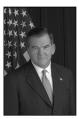

 $\Gamma$  = 1.0; f(v) = v

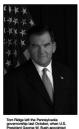

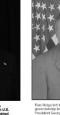

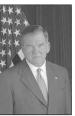

 $\Gamma = 0.5$ ;  $f(v) = v^{1/0.5} = v^2$   $\Gamma = 2.5$ ;  $f(v) = v^{1/2.5} = v^{0.4}$ 

# Signals and Filtering

- Audio recording is 1D signal: amplitude(t)
- Image is a 2D signal: color(x,y)
- · Signals can be continuous or discrete
- · Raster images are discrete
  - In space: sampled in x, y
  - In color: quantized in value
- · Filtering: a mapping from signal to signal

14

#### Linear and Shift-Invariant Filters

- · Linear with respect to input signal
- · Shift-invariant with respect to parameter
- Convolution in 1D
  - a(t) is input signal

$$b(s) = \sum_{t=-\infty}^{+\infty} a(t)h(s-t)$$

- b(s) is output signal
- h(u) is filter
- · Convolution in 2D

$$b(x,y) = \sum_{u=-\infty}^{+\infty} \sum_{v=-\infty}^{+\infty} a(u,v)h(x-u,y-v)$$

15

13

16

#### Filters with Finite Support

- Filter h(u,v) is 0 except in given region
- Example: 3 x 3 blurring filter

$$\begin{array}{rcl} b(x,y) & = & \frac{1}{9} \left( a(x-1,y-1) + a(x,y-1) + a(x+1,y-1) \right. \\ & + a(x-1,y) + a(x,y) + a(x+1,y) \\ & + a(x-1,y+1) + a(x,y+1) + a(x+1,y+1) \right) \end{array}$$

· As function

$$h(u,v) = \begin{cases} \frac{1}{9}; & \text{if } -1 \le u, v \le 1\\ 0; & \text{otherwise} \end{cases}$$

• In matrix form 
$$\frac{1}{9} \left[ \begin{array}{ccc} 1 & 1 & 1 \\ 1 & 1 & 1 \\ 1 & 1 & 1 \end{array} \right]$$

#### **Blurring Filters**

- · Average values of surrounding pixels
- · Can be used for anti-aliasing
- · Size of blurring filter should be odd
- · What do we do at the edges and corners?
- · For noise reduction, use median, not average
  - Eliminates intensity spikes
  - Non-linear filter

17

# **Examples of Blurring Filter**

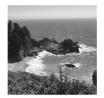

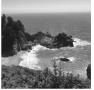

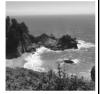

Original Image

Blur 5x5 mask

Blur 10x10 mask

20

22

19

# **Edge Filters**

- · Task: Discover edges in image
- · Characterized by large gradient

$$\nabla a = \Big[\frac{\partial a}{\partial x} \ \frac{\partial a}{\partial y}\Big], \qquad |\nabla a| = \sqrt{\Big(\frac{\partial a}{\partial x}\Big)^2 + \Big(\frac{\partial a}{\partial y}\Big)^2}$$

Approximate square root

$$|\nabla a| \approx |\frac{\partial a}{\partial x}| + |\frac{\partial a}{\partial y}|$$

· Approximate partial derivatives, e.g.

$$\frac{\partial a}{\partial x} \approx a(x+1) - a(x-1)$$

21

#### Sobel Filter

· Very popular edge detection filter

Input

· Approximate:

$$\frac{\partial}{\partial x} \approx \begin{bmatrix} -1 & 0 & 1\\ -2 & 0 & 2\\ -1 & 0 & 1 \end{bmatrix}, \qquad \frac{\partial}{\partial y} \approx \begin{bmatrix} 1 & 2 & 1\\ 0 & 0 & 0\\ -1 & -2 & -1 \end{bmatrix}$$

Noise Reduction with the Median Filter

Output

• Output is  $|\nabla a|$ , computed as follows:

$$\nabla a = \left[\frac{\partial a}{\partial x} \ \frac{\partial a}{\partial y}\right], \qquad |\nabla a| = \sqrt{\left(\frac{\partial a}{\partial x}\right)^2 + \left(\frac{\partial a}{\partial y}\right)^2}$$

- · Sobel filter is non-linear
  - Square and square root (more exact computation)
  - Can also use absolute value (faster computation)

22

21

# Sobel Filter Computation Example

- · Vertical part of the Sobel filter
- · Detects vertical edges

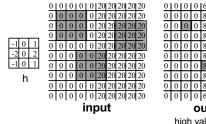

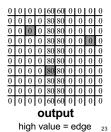

23 24

# Sobel Filter Example Input Output

#### Outline

- · Blending
- · Display Color Models
- · Filters
- Dithering

25

#### Dithering

- · Compensates for lack of color resolution
- Give up spatial resolution for color resolution
- Eye does spatial averaging

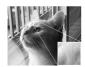

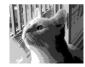

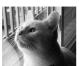

original

web-safe colors, no dithering

web-safe colors, with dithering

Source: Wikipedia 26

25

26

# Black/White Dithering

- · For gray scale images
- · Each pixel is black or white
- From far away, eye perceives color by fraction of white
- For 3x3 block, 10 levels of gray scale

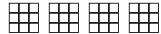

27

# Color Dithering

- · Dither RGB separately
- · Store quantized color as a k-bit value

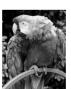

original image, k=8 256 colors per RGB channel

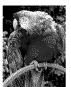

dithered, k=3 only 8 colors per RGB channel

Source: Wikipedia

27

Halftoning

 Create grayscale images using properly positioned/sized dots

- · Regular patterns create artifacts
  - Avoid stripes
  - Avoid isolated pixels (e.g. on laser printer)
  - Monotonicity: keep pixels on at higher intensities
  - Floyd-Steinberg dithering
- Example of good 3x3 dithering matrix
  - For intensity n, turn on pixels 0..n-1

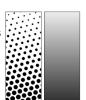

Source: Wikiped

|   | 6 | 8 | 4 |
|---|---|---|---|
|   | 1 | 0 | 3 |
|   | 5 | 2 | 7 |
| L | 5 | 2 | 7 |

Summary

28

- Display Color Models
  - 8 bit (colormap), 24 bit, 96 bit
- Filters
  - Blur, edge detect, sharpen, despeckle (noise removal)
- Dithering

30

29 30